**AutoCAD Serial Number Full Torrent Free For Windows [Latest]** 

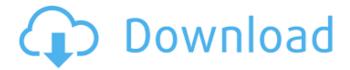

AutoCAD Crack+ License Code & Keygen Free

Description AutoCAD is a 3D CAD application that allows users to draw 2D and 3D objects. The program can be used for architecture, mechanical, and industrial design. It is

also used for engineering, architectural design, and manufacturing processes. Features AutoCAD's functions can be divided into five broad categories: 2D design, 3D design, drawing, editing, and drawing views. 2D Design Functions AutoCAD is a desktop 2D CAD program. Its users can draw a variety of geometrical

elements such as circles, squares, and triangles. The different types of geometric shapes are used to create a variety of complex 2D objects. Users can use the shape settings, measured and dimensioning tools, to work with 2D objects. Users can also use the line and arc drawing tools to create smooth curves and rounded-off

3 / 29

corners. The 2D drawings in AutoCAD are stored in a.DWG file format. The file format stores data about the drawing, as well as the drawing's information. As with all 3D CAD applications, users can work with 2D drawings that have been stored in a.DWG file format. AutoCAD's 2D modeling tools allow users to edit basic geometric shapes

and create more complex shapes. Users can use the line tool to draw straight lines, curves, and splines. Lines can be adjusted using the dimensional tools. The thickness of lines can be increased or decreased using the editing tools. Users can create solid, filled, or outlined shapes using the drawing tools. The shapes can be oriented on a flat surface or

transformed. Solid shapes are created using the Fill tool. The Fill tool allows users to draw an imaginary box and then move the box to create a solid shape. In order to create solid shapes, the user must click and drag the Fill tool. Filled shapes can be easily edited by clicking and dragging a path along the boundary of the shape. The Rectangle tool is

used to create a rectangle. The user can draw a rectangle by clicking once at the beginning and again at the end of a line. In order to create a filled rectangle, users must click and drag the rectangle along a path. The Rectangular Region tool is used to create rectangular shapes. The tool can be used to create a rectangle on any

7 / 29

surface. The shape can be adjusted using the editing tools. The tools can be used to

AutoCAD Crack + With Serial Key PC/Windows 2022

Special Drawings This section is for users of the Placing Special Drawings commands.
Drawings can be placed in AutoCAD, no matter where they originated from. The following example

illustrates how to place a drawing of a house on top of a previously placed drawing. 1) Create the first drawing, or in this case the base for the house. 2) Place the drawing so that the corners line up with the first corner of the base drawing. 3) Place the second drawing at the same location as the first. This will place the second drawing on top

of the first. 4) Load the second drawing into the drawing window. 5) Resize, rotate, and move the drawing to a location and orientation more to your liking. The following example illustrates how to place a drawing from a DXF file, a DWG file, or an DXF file with information taken from a DGN file. 1) Load the drawing into the drawing window. 2) Use

10 / 29

a manual placement tool to draw the drawing, but note the location of the first corner and the two lines leading out to the two other corners. 3) Place the drawing and remove the placement tool. 4) Click on the file name or the file icon on the bottom right side of the drawing window. 5) Select the placement tool. Click in the location of the first

corner and begin the process of drawing the drawing. 6) If the drawing in not placed correctly, resize, rotate, and move it to a location and orientation more to your liking. 7) You can continue to change the size and location of the drawing, but you should be close to where you started. You can also use the following Autodesk Exchange App to place

and manage drawings: 1) Use the file browser or drag and drop a file on the table of contents area. 2) Click on the file to place it in the drawing window. 3) The drawing will be placed in the drawing window and connected to the original. If you need to edit the original drawing, load it into the drawing window and place the drawing again. The

following example illustrates how to place a drawing from the DXF file. The method of placing a drawing and managing the resulting drawing can be confusing. The following steps will show you how. 1) Load the drawing into the drawing window ca3bfb1094

Run the Autocad.bat file. It will ask you to connect to Autocad as a non-admin user. Choose Autocad 2010 and your Autocad Product Key. Enter your Product Key. You need to register Autocad 2010 to activate. When the installer is finished, close Autocad and you will get a registration confirmation email.

Open Autocad and activate Autocad 2010. Now you have Autocad 2010 completely activated. How to use the trial version Download Autocad Trial and install it. Run the Autocad.bat file. It will ask you to connect to Autocad as a nonadmin user. Choose Autocad 2010 and your Autocad Product Key. Enter your Product Key. You need to register

Autocad 2010 to activate. When the installer is finished, close Autocad and you will get a registration confirmation email. Open Autocad and activate Autocad 2010. Unable to activate You can not activate Autocad 2010 on Windows 7 or earlier or on Windows Server 2008. You need to install Windows Server 2008 or later on your

computer. See also Autodesk Product Activation References Category:2007 software Category: Windows-only software Category: Auto deskMicroscopic analyses of the distribution and development of nerve fibers within the sclera of a species of teleost, the guppy (Poecilia reticulata). The optic nerve of the guppy

(Poecilia reticulata) develops as a small plexus of fibers at the time of hatching. Over the next 5 weeks. these fibers develop into three distinct fiber populations: choroidal fibers grow between the pigment epithelium and sclera, fibers grow between the sclera and the space between the choroid and sclera, and fibers grow between the space and the

choroid. Choroidal fibers are found between the pigment epithelium and sclera within the first day of development, while the numbers of fibers between the space and the choroid and between the space and the sclera begin to increase by 4-5 days of development. The presence of choroidal fibers within the first day of development

indicates that these fibers are derived from the intraocular portion of the axons of the retinal ganglion cells which inn

What's New in the AutoCAD?

"Duplicate Layer" command: AutoCAD 2023 lets you duplicate layers as if they were drawings, and now supports zooming in to specific layers in a

drawing or a 2D map. (Video: 6:39 min.) "Change View" command: Assign a new view to all layerbased items in your drawing and keep layerbased objects in one view at a time. "Cancel" and "Apply" commands: When you undo a command or change an option, you have the choice to undo the command only or revert the

change to its previous state. If you want to undo a command but keep the change, you can use the "Apply" command. "Copy Style" command: Enable you to copy the style of an object and instantly apply it to a copy of the original. You can also pick one or more objects in your drawing that have the same style and copy that style onto those

objects. "Modify" command: A simple but powerful way to make corrections to a drawing. Create a new drawing with no layers. Draw a symbol or text box. Add lines, arrows, arcs, and other primitives as needed. Add more layers, change their styles, and apply the symbol. "Object Browser" command: See a list of all objects in your

drawing, including layer-based items and coordinate-based primitives. "Global Proximity" command: Create a new point, rectangle, or line or some other geometric object to mark the last known location of an object, or determine the distance between two objects. "Python" command: Activate a Python shell to explore AutoCAD commands

and data types. "Imaginary" command: Convert three dimensional (3D) coordinate system lines to horizontal/vertical lines, which makes it easy to work with 2D drawings. (Video: 2:17 min.) "Object Search" command: Display search results in a new window. "Outliner" command: The Outliner lets you control which parts of the drawing

appear onscreen by displaying only those parts in the Outliner window. "Camera" command: Bring a reference into view, or see the plane of the camera, which is helpful when

**System Requirements For AutoCAD:** 

Windows XP, Vista, or Windows 7 Pentium III 800 MHz or faster 1 GB RAM DVD-ROM drive Online "Mind Scrapers" for Street Fighter II "Mind Scrapers" for Capcom Pro Tour "Mind Scrapers" for Marvel vs. Capcom 2 For the Challenge: "Mind Scrapers" for the ARG -Sega Dreamcast [CLOSED] "Mind

## Scrapers" for the ARG – Nintendo 64 [CLOSED]

http://rastadream.com/?p=44529

http://it-labx.ru/?p=91002

https://cleverposse.com/advert/autocad-24-2-crack-download-win-mac/

https://aalcovid19.org/autocad-2022-24-1-win-mac/

http://greencitywallonie.be/index.php/2022/07/24/autocad-crack-mac-win/

http://www.rathisteelindustries.com/autocad-22-0-crack-license-keygen/

https://boomingbacolod.com/autocad-19-1-activator-for-pc-latest-2022/

https://awinkiweb.com/autocad-23-1-latest-2022/

https://papyrefb.online/autocad-2021-24-0-product-key-free-download-latest-2022/

https://heidylu.com/autocad-24-1-activator/

https://jobdahanday.com/autocad-crack-download-3264bit-latest/

https://healinghillary.com/autocad-crack-for-pc-latest-2022-2/

https://teenmemorywall.com/autocad-crack-with-license-key-2022/

https://dev.izyflex.com/advert/autocad-23-1-mac-win/

https://fystop.fi/autocad-free-latest/

https://swecentre.com/autocad-crack-with-license-code-download-mac-win-march-2022/

https://www.ibjf.at/wp-content/uploads/2022/07/visveir.pdf

https://www.puremeditation.org/2022/07/24/autocad-2022-24-1-latest-2022/

http://barleysante.com/?p=17139

http://adomemorial.com/2022/07/24/autocad-crack-with-product-key-pc-windows-updated-2022/

29 / 29